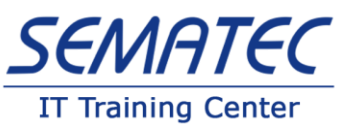

# **Android Application Development**

مدت دوره: 40 ساعت

Java Fundamentals for Android™ Development :نياز پيش

اهداف دوره:

در انتهای اين دوره دانشجويان قادر خواهند بود:

برنامه های عادی برای سيستم عامل اندرويد را با ابزار اندرويد استديو و زبان جاوا توليد نمايند. از وب سرويس، ديتابيس و نقشه گوگل در برنامه خود استفاده نموده و به کامپوننت های اندرويد مانند اکتيوی تی و سرويس ها مسلط شده و از GIT برای نگهداری پروژه خود استفاده نماين و يا با استفاده از دورب ين و يا انتخاب از گالری، تصاوير را در نرم افزار مد يري ت نمايند .

سرفصل دوره:

## **Lesson 1: Introduction to Android**

- Android history
- Android OS structure
- Tools and configs
- Install SDK and Android studio
- Emulators and AVD
- Hello world in Android
- Android project structure

## **Lesson 2: Introduction to Java Fundamental**

- Java Variables and their data types
- Java naming convention
- Methods
- Classes
- Comparison in Java

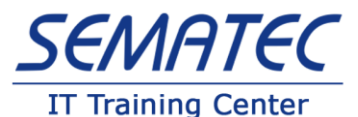

- If-else statement
- And / Or statement
- Switch-case statement
- Do-while loop
- For loop
- String Concatenation
- Arrays and Iteration in Arrays
- Getters / Setters
- Creating instance (object) of a class
- Inheritance in OOP
- Overriding a method (Polymorphism)
- Introduction to constructor

## **Lesson 3: Frontend: Design and UI / Resources, GIT**

- View
- Button, Edit text, Text View, Image view
- Relative Layout, Linear Layout, Constraint Layout, Scroll View
- Strings, Colors
- Multilingual app by multi Values
- Context
- Toast
- Click Listener, Long Click listener
- GIT, Source control

## **Lesson 4: Backend: Java in Activities**

- Activity structure
- Activity life cycle methods
- Intent, put extra
- Start Activity For Result
- Camera, Gallery

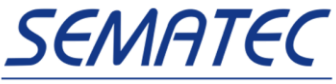

#### **IT Training Center**

- Using libraries in Android
- Glide, Easy Image
- Android permissions
- Navigation Drawer
- Shared Preferences
- HAWK
- List View
- Android Components

## **Lesson 5: REST Webservices**

- Multi-Threading
- Handler
- HTTP URL connection
- Rest Web services
- Async HTTP client
- JSON, GSON
- Weather Service
- IMDB Rest Webservice
- IPAPI Rest Webservice
- Progress Dialog, Activity Dialog, Alert Dialog

## **Lesson 6: Database, Broadcast Receiver**

- SQLite
- Sqlite Open Helper
- Android ORM (Sugar ORM)
- Video View
- Broadcast Receiver for incoming Calls and manage Video playing
- Custom Views
- WebView
- Notification

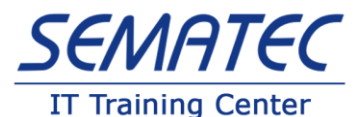

- Shapes, style, selector
- Menu

## **Lesson 7: Fragments, GPS, Google Map, Maps API, Map Interface**

- Google MAP
- Getting a Google API key
- Adding a Google Map Marker
- Methods to Capture a User's Location
- Reverse Geolocation and Geocoder Class
- GPS, get user location
- Create simple location base app
- Fragments, View Pager

#### **Lesson 8: Advance topics, Review**

- Recycler View
- Service
- Event bus
- Download manager by background Service

# تمرين های اين دوره :

.1 توليد نرم افزار آب و هوا با استفاده از سرويس آب و هوای ياهو، سرويس جغرافيايی گوگل و نقشه گوگل به صورتی که موقعيت جغرافيايی کاربر را از GPS دريافت و از با استفاده از API های ياهو، وضعيت آب و هوا و پيش بينی ۱۰ روز آينده نمايش داده شده و اطالعات دريافتی بصورتی کش شود که با قطع دسترس ی به اينترنت نيز اطالعات قابل مشاهده باشد .

.2 استفاده از سرويس : IMDB توليد نرم افزار ی که کاربر بتواند فيلم يا کارگردان مورد عالقه اش را جستجو نموده و اطالعات کامل فيلم و پوستر فيلم ذکر شده را در نرم افزار مشاهده نمايد .

3 . نمايش فيلم در نرم افزار و pause نمودن خودکار آن درصورتی که گوشی تماس تلفنی دريافت نمايد.

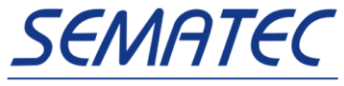

**IT Training Center** 

.4 توليد نرم افزار manager Download با استفاده از کامپوننت Service و س يستم Event Bus به صورتی که با بسته شدن برنامه هم دانلود متوقف نشده و ادامه يابد . ليست تمام فايل ها و درصد پيشرفت دانلود هريک، در ديتايس داخلي گوشي ذخيره شود . (SQLite)

5. صفحه اصلی نرم افزار اسنپ را شبيه سازی نماييد. (با اطلاعات شبيه سازی شده)